# Migrating Code to IPv6 the good, the bad and the ugly

Christian Grothoff

christian@grothoff.org http://grothoff.org/christian/

#### Colorado Research Institute for Security and Privacy

"One of the chief factors that has prevented this transformation, though objectively it has been on the agenda for years, is the absence or the repression of the need for transformation, which has to be present as the qualitatively differentiating factor among the social groups that are to make the transformation." – Herbert Marcuse

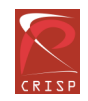

## **Overview**

- A minimal example: TCP server and client
- Migration of the minimal example
- DNS, URLs and other migration concerns
- Hard problems
- Checking application IPv6 readiness

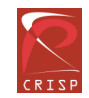

# Example: minimal IPv4 TCP server

Functionality:

- Listen to port 5002
- Write incoming TCP stream to disk
- Support multiple clients in parallel using pthreads

Use of select or epoll instead of pthreads to handle multiple clients never changes anything for IPv6.

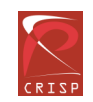

# Keeping it short...

- No declarations of variables unrelated to IPv4/6
- No error handling code
- Minor details ignored
- $\Rightarrow$  Read man-pages to easily fill the gaps

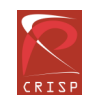

## Server Example: processing

```
static void * process (struct T * t) {
  int n;
  char buf[4092];
  int f = creat (filename, S_IRUSR | S_IWUSR);
  while ( (-1 != (n=read (t->a, but, size of (but)))) &&
          (n := 0))
   write (f, buf, n);
  close (f);
  close (t->a);
  return NULL;
```
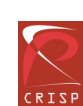

}

## IPv4 Server Example: accepting

```
struct sockaddr addr;
int s = socket (PF_INET, SOCK_STREAM, 0);
memset (&addr, 0, sizeof (addr));
struct sockaddr_in * ia = (struct sockaddr_in*) &addr;
ia\rightarrow\sin_{1}fami1y = AF_{INET}; ia\rightarrow\sin_{1}foni (5002);
bind (s, &addr, sizeof (struct sockaddr_in));
listen (s, 5);
while (1) {
  memset (&addr, 0, sizeof (addr));
  socklen_t alen = sizeof (struct sockaddr);
  t-\lambda a = accept(s, \& addr, \& label);pthread_create (&pt, NULL, &process, t); }
```
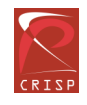

7

## IPv6 Server Example: accepting

```
struct sockaddr addr;
int s = socket (PF_INET6, SOCK_STREAM, 0);
memset (&addr, 0, sizeof (addr));
struct sockaddr_in6* ia = (struct sockaddr_in6*)&addr;
ia->sin6_family=AF_INET6; ia->sin6_port= htons (5002);
bind (s, &addr, sizeof (struct sockaddr_in6));
listen (s, 5);
while (1) {
  memset (&addr, 0, sizeof (addr));
  socklen_t alen = sizeof (struct sockaddr);
  t-\lambda a = accept(s, \& addr, \& label);pthread_create (&pt, NULL, &process, t); }
```
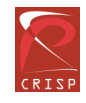

## Client Example: processing

```
static void process (int s) {
 char buf[4092];
 int f = open (FILENAME, O_RDONLY);
 while ( (-1 != (n = read (f, but, size of (buf)))) &&
        (n := 0) ) {
   pos = 0;while (pos \langle n \rangle {
     ssize_t got = write (s, \&buf[pos], n - pos);if (got \leftarrow 0) goto END;pos += got; } }
END:
 close (f); \}
```
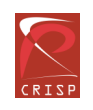

### IPv4 Client Example

```
struct sockaddr addr;
struct sockaddr_in *ia;
```

```
int s = socket (PF_INET, SOCK_STREAM, 0);
memset (&addr, 0, sizeof (addr));
ia = (struct sockaddr_in *) &addr;
ia->sin_family = AF_INET;
ia\rightarrow sin\_port = htons (5002);
ia->sin_addr.s_addr = htonl (INADDR_LOOPBACK);
connect (s, &addr, sizeof (struct sockaddr_in));
process(s);
close (s);
```
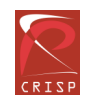

## IPv6 Client Example

```
struct sockaddr addr;
struct sockaddr_in6 *ia;
```

```
int s = socket (PF_INET6, SOCK_STREAM, 0);
memset (&addr, 0, sizeof (addr));
ia = (struct sockaddr_in6*) &addr;
ia->sin_family = AF_INET6;
ia\rightarrow sin\_port = htons (5002);
ia->sin_addr.s_addr = in6addr_loopback;
connect (s, &addr, sizeof (struct sockaddr_in6));
process(s);
close (s);
```
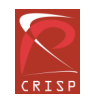

## What are we missing?

What about...

- ... running on an OS that does not support IPv6?
- ... parsing user-specified addresses?
- ... IP-based access control?
- DNS resolution?
- ... URL support?

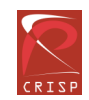

# Levels of OS support

The OS could:

- Lack basic IPv6 definitions in the C libraries (i.e., no PF\_INET6 constant defined)
- Have support in the C libraries but lack kernel support (IPv6 operations fail)
- Have kernel support enabled but only use IPv4 addresses for networking (some IPv6 operations succeed)
- Use IPv4 and IPv6 for networking, possibly depending on the interface
- Only use IPv6

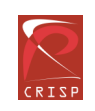

# Handling lack of IPv6 OS support (1/2)

```
int v6 = 0;
  int s = -1;
#if HAVE_INET6_DEFINES
  s = socket (PF_INET6, SOCK_STREAM, 0);
  if (s := -1)v6 = 1;else
#endif
    s = socket (PF_INET4, SOCK_STREAM, 0);
 memset (&addr, 0, sizeof (addr));
```
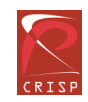

# Handling lack of IPv6 OS support (2/2)

#### #if HAVE\_INET6\_DEFINES

```
if (v6 == 1) {
  ia6 = (struct sockaddr_in6*) &addr;
  ia6->sin_family = AF_INET6;
```

```
socklen = sizesof(struct sockaddr_info); // ...
```
} else

```
#endif
```

```
{ia4 = (struct sockaddr_in*) &addr;
  ia4->sin_family = AF_INET;socklen = sizesof(struct sockaddr_in); // ...
}
connect (s, &addr, socklen);
```
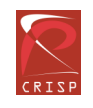

## IP-based access control

- Bind socket to limited IP addresses
- Check that connection is from trusted network
- Check that IP matches certain DNS names

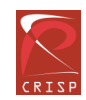

## IPv4 Server Example: loopback only

```
struct sockaddr addr;
int s = socket (PF_INET, SOCK_STREAM, 0);
memset (&addr, 0, sizeof (addr));
struct sockaddr_in * ia = (struct sockaddr_in *)&addr;
ia->sin_family = AF_INET;
ia->sin_addr.s_addr = htonl (INADDR_LOOPBACK);
ia\rightarrow sin\_port = htons (5002);
bind (s, &addr, sizeof (struct sockaddr_in));
\frac{1}{2}...
```
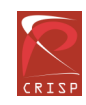

## IPv6 Server Example: loopback only

```
struct sockaddr addr;
int s = socket (PF_INET6, SOCK_STREAM, 0);
memset (&addr, 0, sizeof (addr));
struct sockaddr_in6* ia = (struct sockaddr_in6*)&addr;
ia->sin6_family= AF_INET6;
ia->sin6_addr = inaddr6_loopback;
ia->sin6_port= htons (5002);
bind (s, &addr, sizeof (struct sockaddr_in6));
\frac{1}{2}...
```
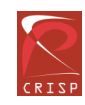

## Parsing IPv4 addresses

```
int parse_v4(const char * in,
             struct in_addr * out) {
  int ret = inet_pton(AF_INET, in, out);
  if (ret < 0)fprintf(stderr, "AF_INET not supported!\n");
  else if (ret == 0)
    fprintf(stderr, "Syntax error!\n");
  else
   return 0;
  return -1;
}
```
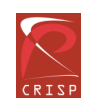

## Parsing IPv6 addresses

```
int parse_v6(const char * in,
             struct in6_addr * out) {
  struct in_addr v4;
  int ret = inet_pton(AF_INET6, in, out);
  if (ret > 0) return 0;
  ret = inter\_pton(AF\_INET, in, <math>kv4</math>);if (ret < 0) return -1; /* error */
 memset(out, 0, sizeof(struct in6_addr));
  ((unsigned int *) out)[2] = htonl (0xffff);memcpy (x({char}*) out)[sizeof (struct in6_addr) -
                           sizeof (struct in_addr)],
          &v4, sizeof (struct in_addr)); return 0; }
```
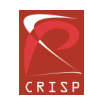

#### IPv4 network check

int

test\_in\_network\_v4 (const struct in\_addr \* network, const struct in\_addr \* mask, const struct in\_addr \* addr) { return ( (addr->s\_addr & mask.s\_addr) == network.s\_addr & mask.s\_addr)

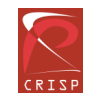

}

#### IPv6 network check

```
int test_in_network_v6 (const struct in6_addr * network,
                        const struct in6_addr * mask,
                        const struct in6_addr * addr) {
 unsigned int i;
  for (i=0; i<sizeof(struct in6_addr)/sizeof (int); i++)
    if ( (((int *) ip ) [i] & ((int *) mask) [i]) !=
          (((int *) network)[i] & ((int *) mask)[i]))return 0;
  return 1;
}
```
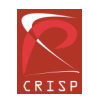

#### Generic network check

int test (struct in\_addr \* n4, struct in\_addr \* m4, struct in6\_addr\* n6, struct in6\_addr\* m6, struct in6\_addr \* addr) { struct in\_addr ip4; if (test\_in\_network\_v6(n6, m6, addr)) return 1; memcpy  $(kip4, \&((-char *) \&ip6))$ [sizeof(struct in6\_addr)-sizeof(struct in\_addr)], sizeof (struct in\_addr)); if (IN6\_IS\_ADDR\_V4MAPPED (&a6->sin6\_addr)) return test\_in\_network\_v4(n4, m4, addr);

return 0; }

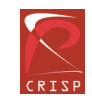

## IPv4 DNS request

#### int

resolve\_v4 (const char \* hostname, struct in\_addr \* addr) { struct hostent \* he; struct sockaddr\_in \*addr; he = gethostbyname(hostname); assert (he->h\_addrtype == AF\_INET); assert (hp->h\_length == sizeof (struct in\_addr)); memcpy (addr, hp->h\_addr\_list[0], hp->h\_length); return OK;

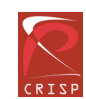

}

## gethostbyname issues

- Synchronous
- IPv4 only
- $\Rightarrow$  gethostbyname2

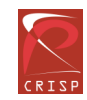

## gethostbyname issues

- Synchronous
- IPv4 only
- $\Rightarrow$  gethostbyname2
	- Not reentrant
- $\Rightarrow$  both are obsolete!

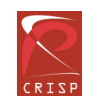

## IPv4 DNS request with getaddrinfo

```
int resolve_v4 (const char * hostname,
                struct sockaddr_in * addr) {
  struct addrinfo hints;
  struct addrinfo *result;
 memset (&hints, 0, sizeof (struct addrinfo));
  hints.ai_family = AF_INET;
  getaddrinfo (hostname, NULL, &hints, &result);
  assert(sizeof(struct sockaddr_in) ==result->ai_addrlen);
 memcpy (addr, result->ai_addr, result->ai_addrlen);
  freeaddrinfo (result);
  return OK;
```
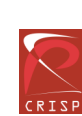

}

## IPv6 DNS request with getaddrinfo

```
int resolve_v6 (const char * hostname,
                struct sockaddr_in6* addr) {
  struct addrinfo hints;
  struct addrinfo *result;
 memset (&hints, 0, sizeof (struct addrinfo));
  hints.ai_family = AF_INET6;
  getaddrinfo (hostname, NULL, &hints, &result);
  assert(sizeof(struct sockaddr_in6)==result->ai_addrlen);
 memcpy (addr, result->ai_addr, result->ai_addrlen);
  freeaddrinfo (result);
  return OK;
```
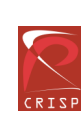

}

## Generic DNS request with getaddrinfo

int resolve (const char \* hostname, struct sockaddr\*\* addr, socklen\_t \* addr\_len, int \* af) { struct addrinfo hints; struct addrinfo \*result; memset (&hints, 0, sizeof (struct addrinfo)); hints.ai\_family = AF\_UNSPEC; getaddrinfo (hostname, NULL, &hints, &result); \*addr = malloc(\*addr\_len = sizeof(result->ai\_addrlen)); memcpy (\*addr, result->ai\_addr, result->ai\_addrlen);  $*af = result->ai_family;$ freeaddrinfo (result); return OK; }

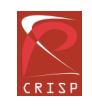

## Generic Client Example

```
struct sockaddr * addr;
resolve(HOSTNAME, &addr, &alen, &af);
s = socket (af == AF_INET ? PF_INET : PF_INET6,
            SOCK_STREAM, 0);
if (af == AF_INET)
  ((struct sockaddr_in*)addr)->sin_port=htons (5002);
else
  ((struct sockaddr_in6*)addr)->sin6_port=htons (5002);
connect (s, addr, alen);
process(s);
```

```
free(addr); close (s);
```
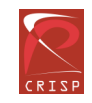

## URL support

• IPv4: http://127.0.0.1:8080/

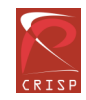

## URL support

- IPv4: http://127.0.0.1:8080/
- $\bullet$  IPv6: http://::1:8080/ does not work!

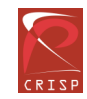

## URL support

- IPv4: http://127.0.0.1:8080/
- $\bullet$  IPv6: http://::1:8080/ does not work!
- Solution: http://[::1]:8080/

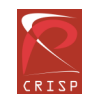

## Other considerations

- Use getnameinfo instead of gethostbyaddr for reverse lookup
- Check if your system uses IPv4 binary addresses embedded in network protocols
- You must specify the interface if you use IPv6 link local addresses (or do not use them!)
- Check IPv6 support in libraries (GNU ADNS does not support IPv6!)

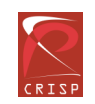

## IPv6 and Infrastructure

- IPv6 clients talking to IPv4-only server
- IPv4 clients talking to IPv6-only server
- Improved security / new IPv6 options:
	- Some new options require using raw sockets
	- Compatibility and migration nightmare
	- Applications already use SSL/IPsec
- $\Rightarrow$  Rarely supported (nicely) by OS

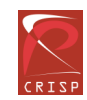

## Are we done yet?

On a GNU/Linux system, run:

• \$ netstat -nl

"Misery motivates, not utopia." - Karl Marx

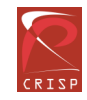

## Questions

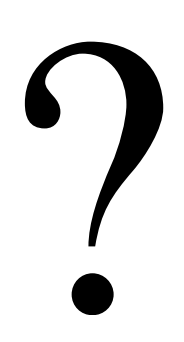

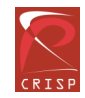

## IPv6 over GNUnet

- GNUnet is GNU's secure peer-to-peer framework
- Peers communicate using http, smtp, tcp or udp
- Both IPv4 and IPv6 supported
- If direct communications do not work, messages can be routed via other peers
- GNUnet uses link-encryption
- VPN application provides IPv6 interface using Linux VTUN interface

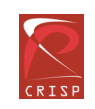

## IPv6 over GNUnet

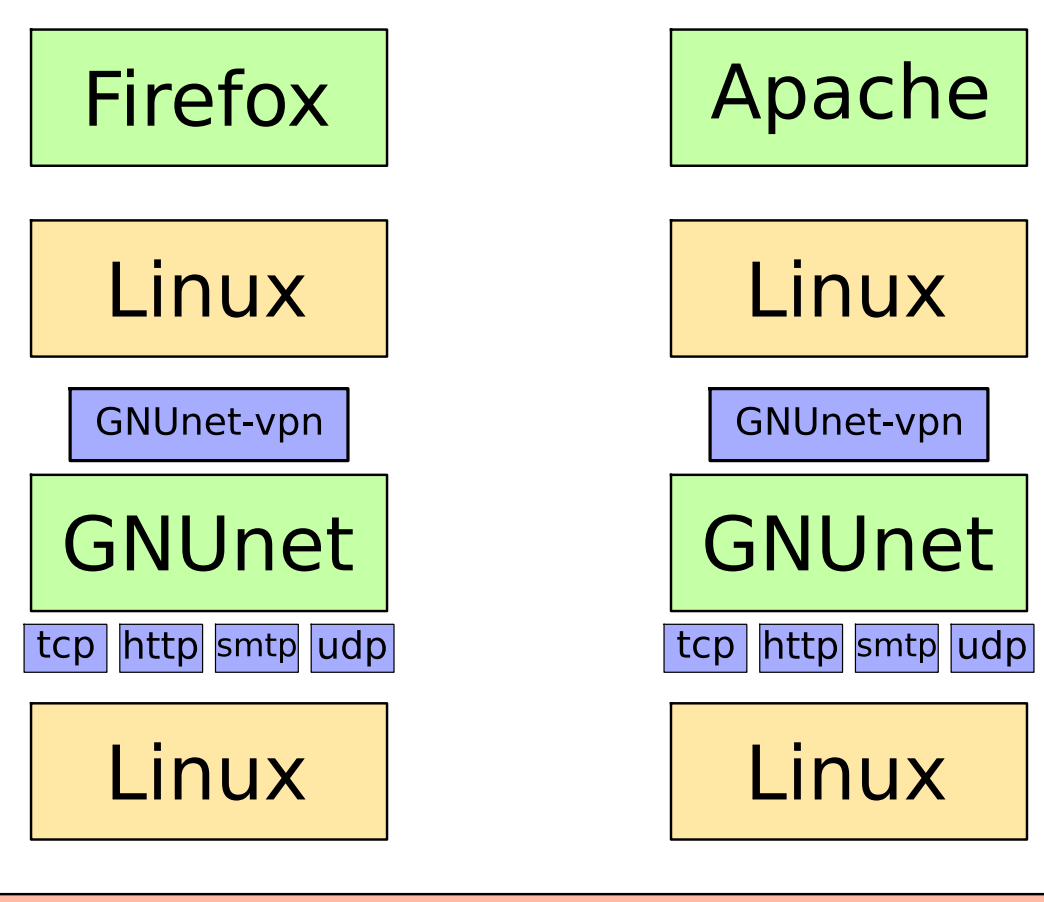

traditional Internet infrastructure

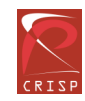

# Copyright

Copyright (C) 2008 Christian Grothoff

Verbatim copying and distribution of this entire article is permitted in any medium, provided this notice is preserved.

GNUnet is part of the GNU project.

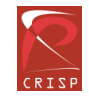